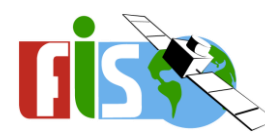

**Fernerkundung in Schulen** AG Geomatik, Geographisches Institut, Ruhr-Universität Bochum, gefördert durch BMWi, Förderkennzeichen: 50 EE 1703

## **Satellitensysteme**

## **Anleitung**

- 1. Lade die App "Columbus Eye" aus dem Google Play Store herunter: (QR-Code rechts oder Suche oder Link: ) <https://play.google.com/store/apps/details?id=com.ColumbusEye.Main>
- 2. Lade den Part "Satellitensysteme" herunter, öffne ihn und halte die rückseitige Kamera auf die Erde unten.

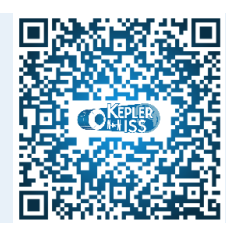

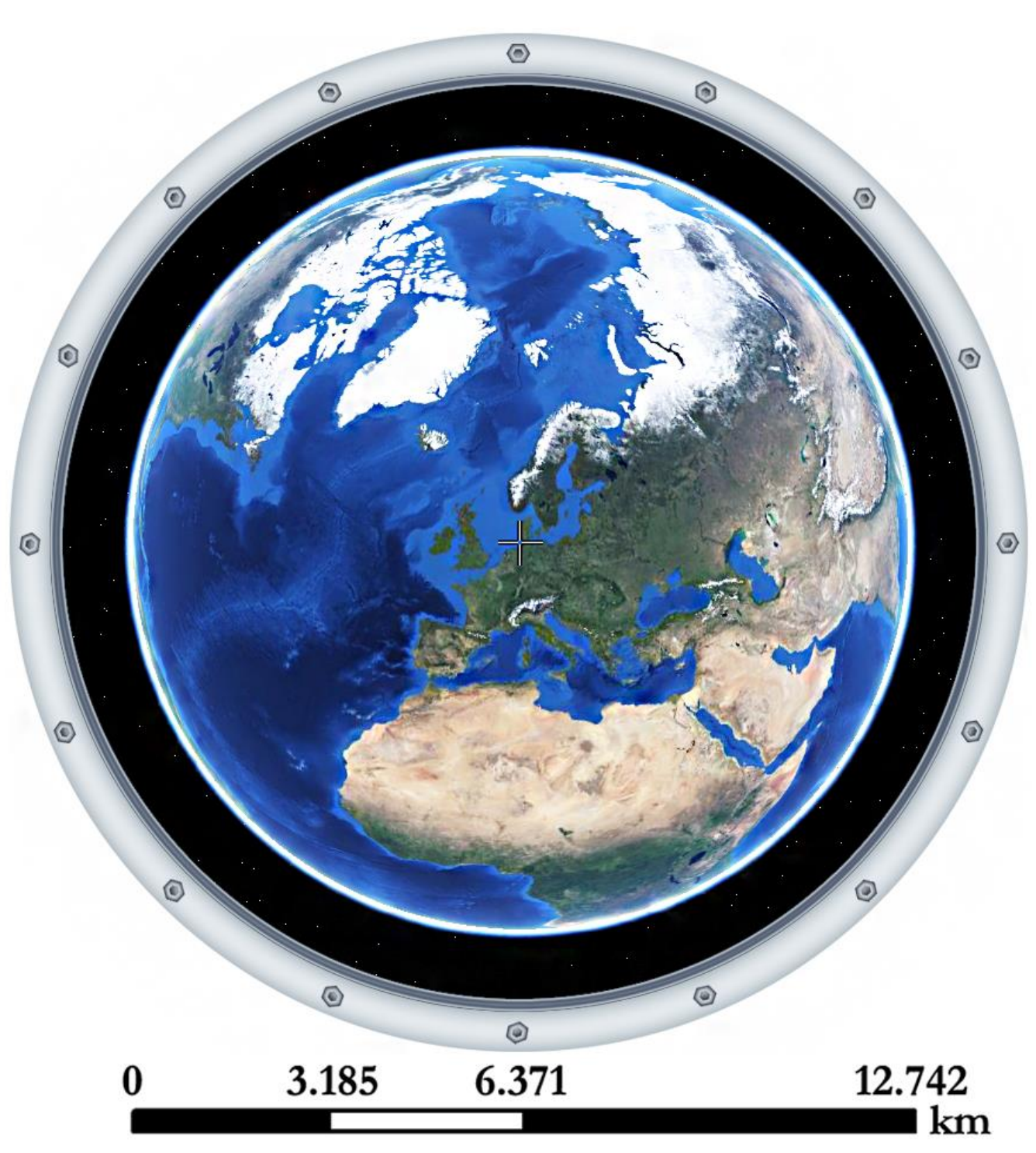